# <span id="page-0-0"></span>**epic()**

This function returns the **issue list** of **epics** that are linked to a given set of issues.

If the specified issue is a sub-task, then the epic of its **parent** issue is returned. If specified issue is an **epic itself**, then **current** issue is returned.

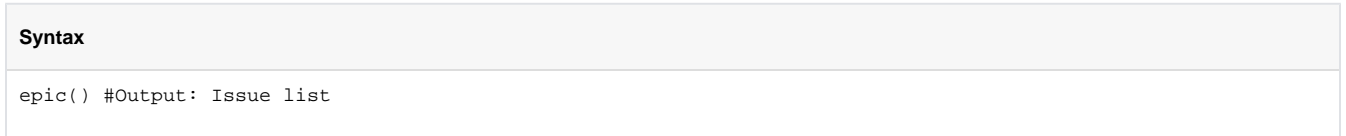

#### Examples

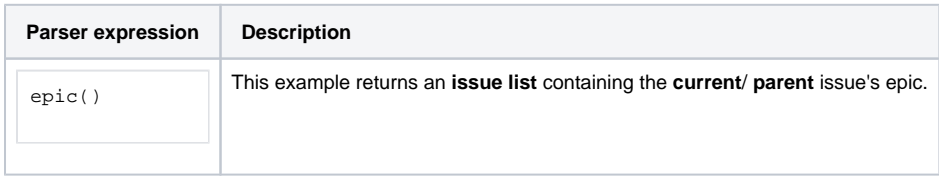

#### **Output**

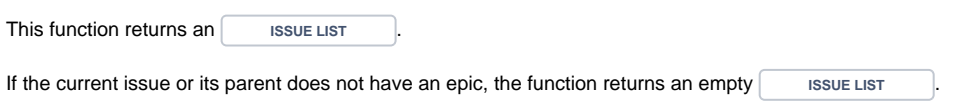

Variant where you can **specify** an **issue** list from which the epics should retrieved from. The output **may contain duplicates**.

#### **Syntax**

epic(issueList) #Output: Issue list

### Examples

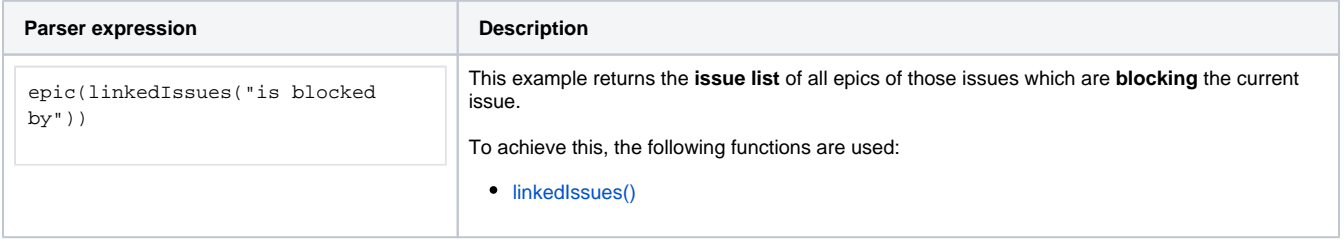

#### Additional information

Parameters used in this function

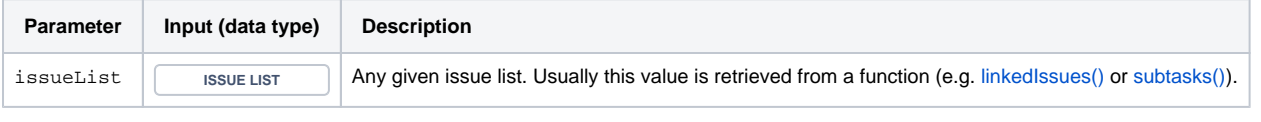

#### **Output**

This function returns an **ISSUE LIST** 

Variant where you define **issue keys** instead of **an issue list**.

Multiple issue keys are provided as a comma-separated list of issue keys. Duplicated issue keys are discarded. Output can contain duplicated issues.

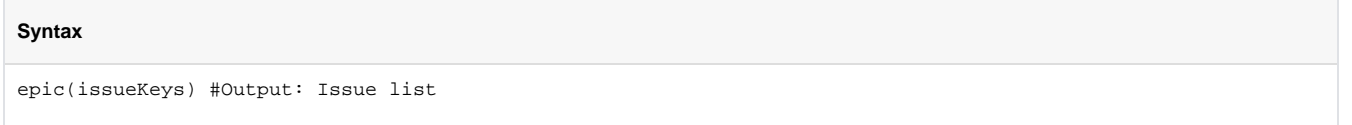

## Examples

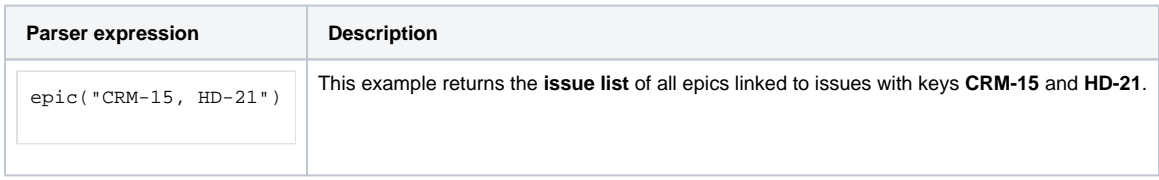

#### Additional information

Parameters used in this function

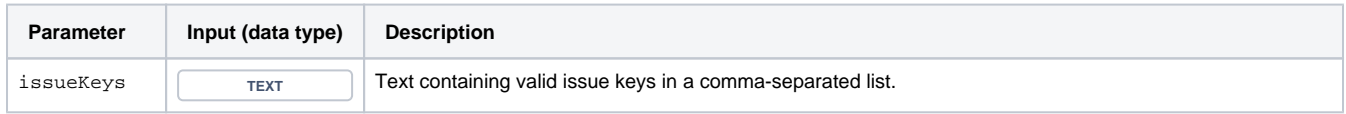

#### **Output**

This function returns an **ISSUE LIST** 

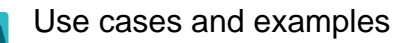

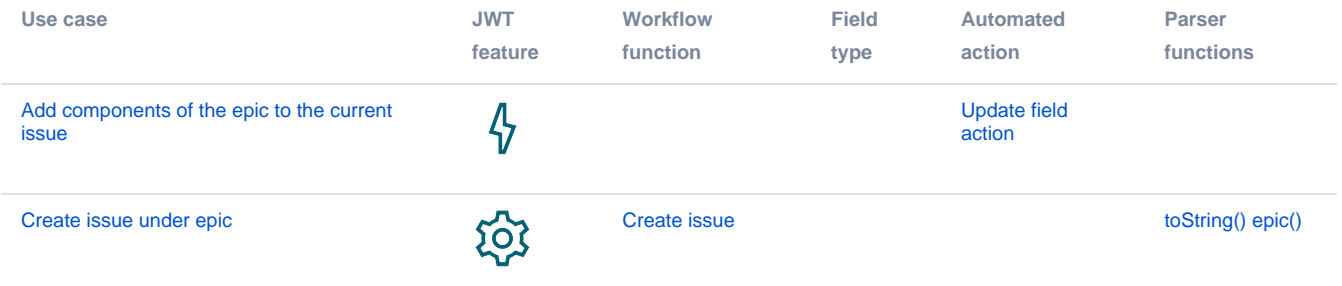